# **Esercitazione del 14/04/2005 - Soluzioni**

# **1. I registri del MIPS: convenzioni.**

Il MIPS contiene 32 registri general-porpouse a 32bit per operazioni su interi ( **\$0..\$31** ), 32 registri general-porpouse per operazioni in virgola mobile a 32bit (**\$FP0**..**\$FP31** ) più un certo numero di registri speciali, sempre a 32bit, usati per compiti particolari.

Tra questi ultimi, il **Program Counter** (**PC**) contiene l'indirizzo dell'istruzione da eseguire, **HI** e **LO** mantengono il risultato dell'ultima moltiplicazione effettuata e **Status** contiene i flag di stato della cpu.

Il MIPS è una cpu **RISC** ad architettura **load-store** che sfrutta massicciamente il **pipelining**. Ciò significa che il set di istruzioni disponibili nativamente sulla cpu è estremamente ridotto (Reduced Istruction Set Cpu) e limitato ad istruzioni che sfruttano appieno la struttura a fasi successive (il caricamento di una costante in un registro, ad esempio, è ottenuto con una sequenza equivalente di operazioni aritmetiche). Per analoghi motivi le operazioni da e verso la memoria sono limitate al solo caricamento e salvataggio dei registri. Non è possibile ad esempio sommare direttamente un dato contenuto in memoria con un registro: occorre prima spostare il dato in memoria in un registro della cpu.

Allo scopo di semplificare la programmazione in assembler del MIPS sono state adottate alcune convenzioni che permettono di creare delle pseudo-istruzioni facilmente traducibili nel set base del MIPS. Le più importanti riguardano:

- il registro **\$0 (\$zero)** settato costantemente al valore 0
- il registro **\$1 (\$at)** che viene usato come variabile temporanea nell'implementazione delle pseudo-istruzioni.

Ad esempio, la pseudo-istruzione load con indirizzamento immediato:

# **li \$v0 , 4**

che carica la costante 4 in \$v0 è realizzata attraverso l'istruzione:

# **ori \$vo, \$zero, 4**

che realizza un or logico con indirizzamento immediato tra il registro \$0 (che vale sempre 0, elemento neutro per l'or) e la costante 4 e mette il risultato in \$v0.

Altro esempio, la pseudo-istruzione di salto se minore tra registri:

# **ble \$t6, \$t1, Loop**

che salta all'etichetta Loop se \$t6 è minore (less) di \$t1, è realizzata con la coppia di istruzioni:

# **slt \$at, \$t1, \$t6 beq \$at, \$zero, Loop**

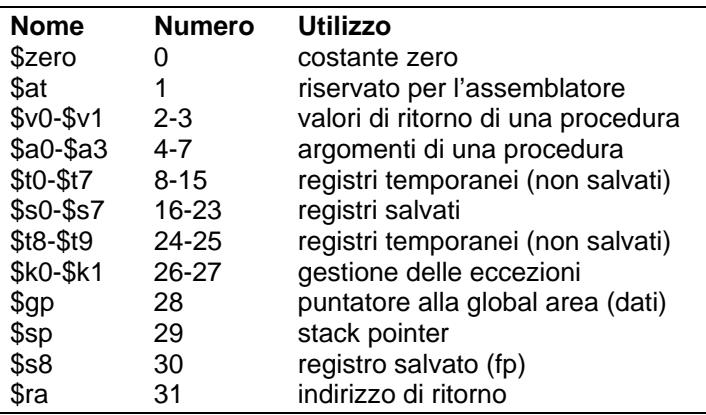

Le convenzioni adottate per i registri interi del MIPS sono riassunti di seguito:

Il simulatore PCSpim mette a disposizione alcune procedure di sistema che possono essere usate per compiere delle azioni di I/O verso la console. Di seguito sono riportate le più comuni con un esempio di utilizzo:

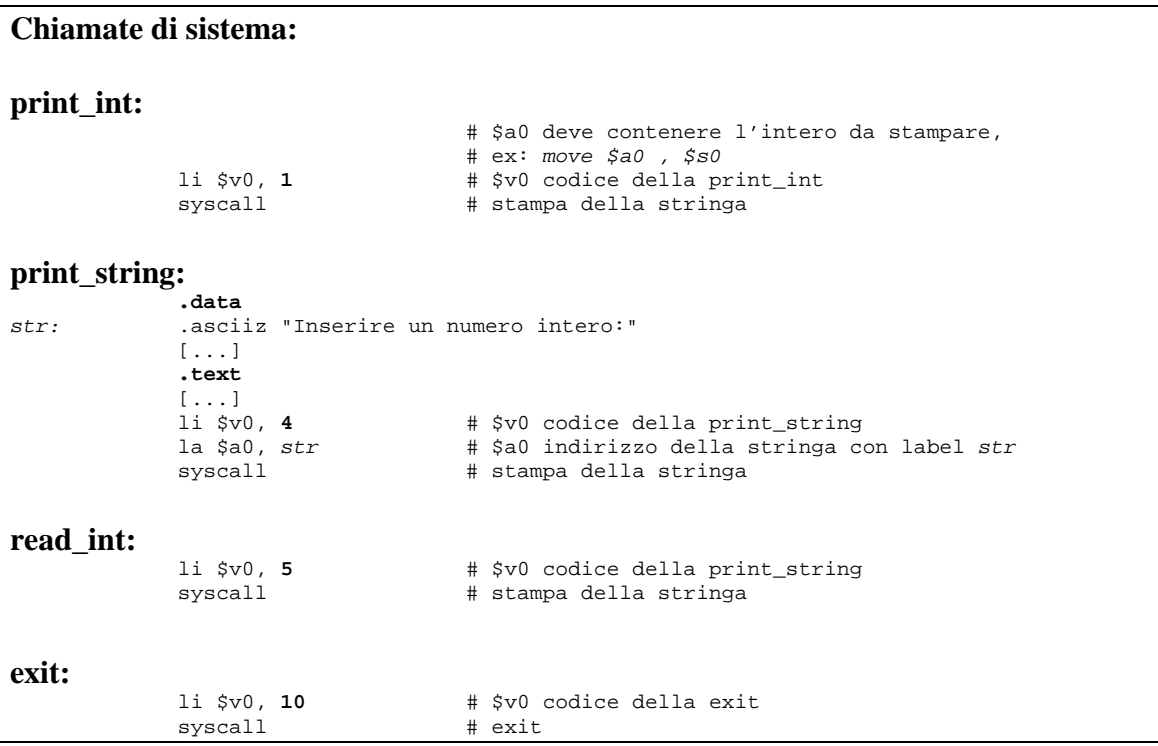

## **2. La struttura della memoria: area testo, area dati, area stack**

*Vedi slide L\_15 Dal sorgente all'eseguibile. I programmi Assembly p.13* 

#### **3. Uso delle costanti tramite indirizzamento immediato.**

Attraverso l'indirizzamento immediato è possibile sostituire il secondo costante intera a 16bit. Nel caso sia necessario caricare un registro 32bit, es. caricare in **\$a0** l'indirizzo di inizio di una stringa**,** si usa la pseudo-implementata dall'assemblatore in due passi: prima vengono caricati parola tramite l'istruzione **lui** (*load upper immediate*) quindi vengono bassi con un usuale istruzione **li.** (ogni istruzione MIPS è lunga sempre tolto lo spazio per il codice operativo dell'istruzione, non rimane spazio una costante a 32bit).

#### *Ex: Programma dimostrativo dell'uso di costanti (file: somma.asm)*

```
# Somma di due costanti. 
# Dimostrativo dell uso delle costanti 
# e del modo di indirizzamento immediato 
data.<br>pad: .space 1
                         # spazio inserito per fare diventare un valore
# diverso da 0 la semi-word bassa di str<br>str: .asciiz "10 + 15 = "
       . \text{asciiz} "10 + 15 = "
        .text 
         .globl main 
main: 
 li $t1, 10 # carica il valore decimale 10 nel reg. $t1 
 li $t2, 15 # carica il valore decimale 15 nel reg. $t2 
        add $s0, $t1, $t2 # $s0 = $t1 + $t2
 li $v0, 4 # stampa la stringa che inizia all'indirizzo str 
 la $a0, str # pseudo-istruzione che carica una costante a 32 bit 
        rvv, 4<br>la $a0, str<br>syscall
 li $v0, 1 # stampa risultato (10 + 15 = 25) 
 move $a0 , $s0 # 
         syscall 
        1i $v0, 10 \qquad # exit
         syscall
```

```
Ex2: Versione compatta (file: somma2.asm)
```

```
# Somma di due costanti (seconda versione compatta) 
# Dimostrativo dell uso delle costanti 
# e del modo di indirizzamento immediato 
        .data 
str: .asciiz "10 + 15 = " 
         .text 
        .globl main 
main: 
        li $t1, 10 # carica il valore decimale 10 nel reg. $t1 
        addi $s0, $t1, 15 # $s0 = $t1 + 15 
 li $v0, 4 # stampa la stringa che inizia all'indirizzo str 
 la $a0, str # pseudo-istruzione che carica una costante a 32 bit 
        syscall 
 li $v0, 1 # stampa risultato (10 + 15 = 25) 
 move $a0 , $s0 # 
         syscall 
         li $v0, 10 # exit 
         syscall
```
#### **4. Allocazione ed allineamento dei byte in memoria e nei registri.**

Il MIPS trasferisce i dati da/verso la memoria in parole formate da **4 byte (word)**  allineati a indirizzi multipli di 4. Nei trasferimenti che interessano word o half-word è necessario che i dati in memoria siano opportunamente allineati; in caso contrario si verifica una eccezione (*Exception 4 [Address error in inst/data fetch]*).

*Ex: Programma dimostrativo per gli allineamenti (file: wordmem.asm).*

```
# Programma dimostrativo per gli allineamenti delle word 
# in memoria e nei registri. 
        .data 
carat: .byte 0x21 
        .byte 0x22 
       .align 2 # riallineo i dati alle word
testo: .asciiz "0123456789" 
space: .asciiz " " 
         .text 
        .globl main 
main: 
        li $v0 , 4 # seleziono con $v0 la syscall print_str (4) 
        la $a0 , testo # indico in $a0 la stringa da stampare 
                        syscall # invoco la syscall 
       li $v0, 4 # stampo uno spazio
        la $a0 , space 
        syscall 
        la $a0 , testo # carico i primi 4 caratteri come fossero una word 
        lw $t0 , 0($a0) 
         #lw $t0 , 1($a0) # questa linea genera un eccezione perchè 
        # la word puntata non è allineata correttamente 
                        # seleziono con $v0 la syscall print_int (1)
        move $a0 , $t0 # indico in $a0 l'intero da stampare 
         syscall 
        li $v0 ,.... # stampo uno spazio (vedi segmento di codice precedente) 
         la $a0, carat # carico l'indirizzo del byte puntato da carat 
         lbu $t0, 0($a0) 
         move $a0 , $t0 
         li $v0 , 1 
        syscall 
         li $v0 ,.... # stampo uno spazio (vedi segmento di codice precedente) 
         la $a0, carat # carico l'indirizzo del byte puntato da carat 
         lbu $t0, 1($a0) # qui l'allineamento è irrilevante perchè stiamo 
                        # trasferendo un byte.
         move $a0 , $t0 
         syscall 
        li $v0 ,.... # stampo uno spazio (vedi segmento di codice precedente) 
         la $a0, carat # carico l'indirizzo del byte puntato da carat 
         lhu $t0, 2($a0) # qui l'allineamento è importante perchè stiamo 
         #lhu $t0, 1($a0) # qui l'allineamento è importante perchè stiamo 
                       # trasferendo una half-word.
        move $a0 , $t0 
         syscall 
       li \frac{1}{2} \frac{1}{4} exit
         syscall
```
## **5. Implementazione dei cicli for e uso della moltiplicazione.**

I registri speciali **HI** e **LO** del MIPS sono usati perconservare il risultato dell'ultima moltiplicazione eseguita. La pseudo istruzione

#### **mul rd , rs1 , rs2**

carica in **HI** e **LO** il risultato della moltiplicazione **rs1 \* rs2** quindi sposta **LO** nel registro **rd.** 

*Ex. Programma dimostrativo dell'uso di cicli e mul (file sommaQuadrati.asm)*

```
# Programma che calcola la somma dei quadrati da 0 a N 
# Dimostrativo dell'implementazione di cicli for 
# e dell'uso di istruzioni mul 
         .data 
msg: .asciiz "Inserisci N "<br>str: .asciiz "La somma dei
        .asciiz "La somma dei quadrati da 0 a N vale "
         .text 
         .globl main 
main: 
       li $v0, 4 # Stampo messaggio di richiesta 
        la $a0, msg 
         syscall 
        li $v0 , 5 # Carico un intero da console 
         syscall 
         move $s0 , $v0 # $s0 contiene N 
         li $s1, 0 # $s1 contiene la somma dei quadrati 
         li $t0, 0 # $t0 e' l'indice di ciclo 
Loop: 
         mul $t1, $t0 $t0 # calcolo il quadrato: $t1 = $t0 x $t0 
         addu $s1, $s1, $t1 # accumulo le somme: $s0 += $t1 
         addi $t0, $t0, 1 # incremento l'indice $t0++ 
         ble $t0, $s0, Loop # se indice < N salta a Loop if $t0<$s0 goto Loop 
        li $v0, 4 # Stampo messaggio di output 
        la $a0, str 
         syscall 
         li $v0, 1 # Stampo somma 
         add $a0, $s1, $zero # eq. alla pseudo-instr. move $a0 , $s1 
         syscall 
         li $v0, 10 # $v0 codice della exit 
         syscall \qquad # esce dal programma
```
## **6. Uso del registro \$ra.**

Ogni qualvolta viene eseguita l'istruzione **jal** il MIPS memorizza l'indirizzo dell'istruzione seguente nel registro **\$31** (**\$ra**). Se il registro non viene sovrascritto, alla fine della routine invocata è possibile usare questo valore per tornare indietro al punto di chiamata con l'istruzione

## **jr \$ra.**

Il PCSpim prima di lanciare effettivamente un programma caricato in memoria effettua alcune operazioni di servizio. Al termine di queste operazioni, prosegue l'esecuzione all'indirizzo indicato nel programma tramite l'etichetta **main:** attraverso un'istruzione **jal** opportuna. Se il programma termina con un istruzione **jr \$ra** e il registro **\$ra** non è stato cambiato dal programma, allora l'esecuzione del programma ritornerà al termine alle istruzioni seguenti **jal main:** che altro non sono che un'invocazione alla syscall **exit.** 

*Ex: Programma dimostrativo dell'uso del registro \$ra (file: do\_nothing.asm)* 

```
# Programma che non fa niente. 
# Dimostrativo dell'uso del registro $ra 
        .data 
        .text 
       .globl main 
main: 
 move $s0 , $ra # salvo $ra in $s0 poichè la subroutine 
 # do_nothing lo riscriverà quando invocata 
 jal do_nothing # richiamo una sub-routine che non fa niente 
 move $ra , $s0 # ripristino $ra 
        jr $ra # salto indietro all'exit di PCSpim 
do_nothing: 
       nop # non fare niente 
        jr $ra # return
```
#### **7. Uso delle tabelle di lookup.**

Tramite una tabella di lookup è possibile selezionare una procedura in un set attraverso un indice numerico che rappresenta l'ordinale della procedura all'interno set. Nella tabella saranno memorizzati tutti gli indirizzi di inizio delle varie procedure. Dato l'ordinale **i**, l'indirizzo di partenza della procedura **i**-esima sarà memorizzzato nella word di indirizzo **base\_lookup** + **i** \* 4, dove base è l'indirizzo di inizio della tabella di lookup.

*Ex. Programma dimostrativo delle tabelle di lookup (* lookup.asm *).*

```
# Programma dimostrativo dell'uso di tabelle di lookup 
# per richiamare un set di procedure attraverso un indice 
# (ex. syscall o switch) 
          .data 
lookup: .space 12<br>msga: .asciiz "
       msga: .asciiz "Inserisci l'indice della funzione[0..2]: " 
msg1: .asciiz "Prima procedura" 
         .asciiz "Seconda procedura"
msg3: .asciiz "terza procedura" 
          .text 
          .globl main 
main: 
# carico la lookup table con i valori opportuni 
         la $s0, lookup # $s0 contiene l'indirizzo della tabella lookup<br>la $t0, procl # salvo l'indirizzo dalla prima procedura
                             # salvo l'indirizzo dalla prima procedura
         sw $t0 , 0($s0)<br>la $t0 , proc2
                             # salvo l'indirizzo dalla seconda procedura
          sw $t0 , 4($s0) 
                             # salvo l'indirizzo dalla terza procedura
          sw $t0 , 8($s0) 
          li $v0 , 4 # stampo messaggio di richiesta 
          la $a0 , msga 
          syscall 
         li $v0, 5 # leggo un intero da console<br>syscall # numero in $v0# numero in $v0
# calcolo l'indirizzo della procedura richiesta e la richiamo 
          li $t0 , 4 
          mul $t0 , $t0 , $v0 # $t0 = $vo * 4 
          add $t1 , $t0 , $s0 # $t1 = $t0 + lookup 
 lw $t2 , 0($t1) # $t2 = ($t1) 
 jal $t2 # salto alla procedura 
         1i $v0, 10 \qquad # exit
          syscall 
# set di procedure 
proc1: li $v0 , 4 
          la $a0 , msg1 
          syscall 
          jr $ra 
proc2: li $v0 , 4 
          la $a0 , msg2 
          syscall 
          jr $ra 
proc3: li $v0 , 4 
          la $a0 , msg3 
          syscall 
          jr $ra
```
## **8. Uso dello stack.**

Nel MIPS non esistono istruzioni specifiche per gestire lo stack dei dati. L'implemetazione dello stack viene fatta in software usando il registro **\$29** (**\$sp**) e le usuali operazioni di load/store e add con indirizzamento immediato.

Le procedure assembler si possono suddividere in due classi distinte: procedure **rientranti** e procedure **non rientranti.** Nelle procedure rientranti è possibile durante l'esecuzione di una chiamata effettuare chiamate ricorsive alla procedura stessa. Al contrario nelle procedure non rientranti la procedura non può essere richiamata finché l'ultima chiamata non è terminata. Il principale problema da risolvere per ottenere procedure rientranti è evitare che modifiche sui registri effettuate da livelli di chiamata più profondi influenzino la computazione del livelli superiori. Questo in genere è ottenuto salvando lo stato dei registri utilizzati dalla procedura nello stack all'inizio della chiamata. Una volta terminata la procedura, appena prima di effettuare il ritorno al punto di chiamata, lo stato dei registri eventualmente alterati dalla procedura stessa viene ripristinato recuperandolo dallo stack. Questa operazione equivale a creare delle variabili locali alla procedura.

L'implementazione di procedure ricorsive deve essere fatta ovviamente sempre con procedure rientranti.

Ex. Segmento di codice C che calcola il valore di Fibonacci per un intero n.

```
main(){ 
 int n,f; 
  printf("Inserire un numero intero: "); 
  s^{\text{rank}(l\text{ and }l)}f = fib(n);printf("Numero di Fibonacci: "); 
 printf("%d",f); 
  exit(); 
} 
int fib(int n) { 
 int f ; 
  if (n>2) f=fib(n-1)+fib(n-2);
  \trianglelse f=1;
 return f; 
}
```
Poiché la procedura fib(.) richiama se stessa se n è maggiore di due, allora occorre ad ogni chiamata creare due nuove aree di memoria dove memorizzare i valori di f ed n attuali per la chiamata, in modo da non alterarne i valori per i livelli di chiamata superiori.

#### *Ex. Programma dimostrativo dell'uso dello stack (* fibonacci.asm *).*

```
# Programma che calcola il numero di Fibonacci di un intero 
# tramite un'algoritmo ricorsivo: 
# fib(n) = fib(n-1) + fib(n-2) se n > 2# = 1 se n = 1,2
# Ex: fib(1)=1, fib(2)=1, fib(3)=2, fib(4)=3, 5, 8, 13, ...# Dimostrativo dell'uso dello stack. 
          .data 
prompt: .asciiz "Inserire un numero intero: " 
output: .asciiz "Numero di Fibonacci: " 
          .text 
          .globl main 
main: 
         li $v0, 4 # stampa la stringa
          la $a0, prompt 
          syscall 
         li $v0, 5 # legge l'intero
          syscall 
          move $s0 , $v0 # salva l'intero in $s0 
# calcola fibonacci(n) 
          move $a0, $s0 # Chiama la procedura con $a0 = n 
          jal fib 
# stampa il risultato ed esci 
         move $s1, $v0 # salva il valore restituito da fib in $s1<br>li $v0, 4 # stampa il messaggio di output
                                # stampa il messaggio di output
          la $a0, output 
          syscall 
          move $a0, $s1 # stampa il risultato 
          li $v0, 1 
          syscall 
         1i $v0, 10 \# exit
          syscall 
fib: 
          addi $sp, $sp,-12 # crea uno spazio di 4 word nello stack 
 sw $ra, 0($sp) # salva l'indirizzo di ritorno della chiamata 
 sw $a0, 4($sp) # salva il valore di $a0 e $s0 che verranno usate 
          sw $s0, 8($sp) # dalla procedura ($t0 non viene salvato) 
         li $t0, 2   # se n> 2 esegui ricorsione
          bgt $a0, $t0, ricorsione 
          li $v0, 1 # altrimenti restituisci 1 
          j return 
ricorsione: 
         addi $a0, $a0,-1 # n -> n-1<br>
ial fib # chiama f
         jal fib \# chiama fib(n-1)<br>move $s0, $v0 \# salva fib(n-1)
                               # salva fib(n-1) in una variabile che non viene
                                # alterate dalla procedura 
         addi $a0, $a0,-1 # $a0 diventa n-2jal fib \# esegue fib(n-2)
         add $v0, $v0, $s0 # somma fib(n-1) e fib(n-2)return:<br>lw $ra, 0($sp)
                                lw $ra, 0($sp) # ripristina i vecchi valori di $ra 
         \frac{1}{8} \frac{1}{8} \frac{1}{8} \frac{1}{8} \frac{1}{8} \frac{1}{8} \frac{1}{8} \frac{1}{8} \frac{1}{8} \frac{1}{8} \frac{1}{8} \frac{1}{8} \frac{1}{8} \frac{1}{8} \frac{1}{8} \frac{1}{8} \frac{1}{8} \frac{1}{8} \frac{1}{8} \frac{1}{8} \frac{1}{8} \frac{1}{8} lw $s0, 8(Ssp)addi $sp, $sp, 12 = # disalloca lo spazio creato nello stack<br>ir $ra = = # ritorna al punto di chiamata
                               # ritorna al punto di chiamata
```